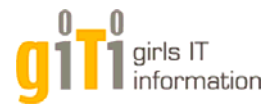

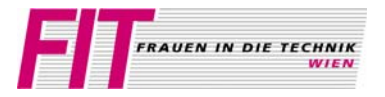

*Arbeitsgruppe, Institut*:

**Wissenschafterinnenkolleg Internettechnologien (WIT) Institut für Softwaretechnik und Interaktive Systeme (188)**

*Thema:*

**Admina.at: PC-Hardware - Wie sieht ein Computer von innen aus?**

*Koordination:* **Mag. Birgit Korherr**

*Es erwartet dich darüber hinaus:* **Daniela Knitel** 

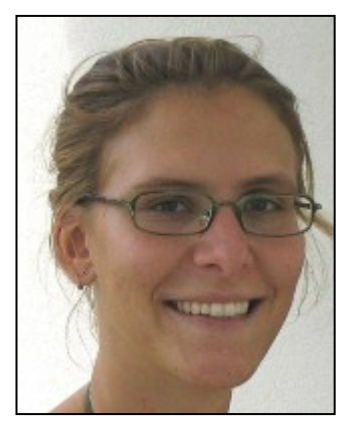

*Du erlebst:* 

Bei uns hast Du die Möglichkeit, einen Computer ganz genau von innen kennen zu lernen. Wir werden gemeinsam ein Diskettenlaufwerk aus- und einbauen sowie verschiedene Hardwareteile aus der Nähe betrachten und über ihre Funktionsweise sprechen.

Die 45 Minuten bei uns geben dir einen kurzen Vorgeschmack auf die ein- oder zweitägigen Admina.at Hardware-Workshops, die wir im Rahmen von WIT seit September 2003 regelmäßig für Informatik- und Wirtschaftsinformatikstudentinnen der TU Wien veranstalten.

Admina.at bietet neben dem Hardware-Workshop auch andere Praxis-Workshops zu IT Themen an (z.B. Linux, Programmieren, Datenbanken).

Genaue Info zu Admina.at goes school für Schülerinnen hast du bereits in deiner FIT-Mappe vorgefunden.

Falls du dich für diese Workshops interessierst, kannst du dich bei uns in einer Interessentinnenlisten eintragen. Mehr Info findest du auch unter http://wit.tuwien.ac.at/admina.at.

*Genauer Ort der Vorführung:* Favoritenstr. 9-11, Seminarraum 188/2, 3. Stiege, 4.Stock, grüner Bereich

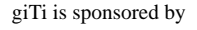

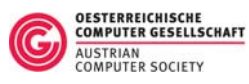

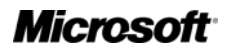

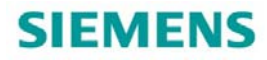

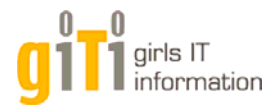

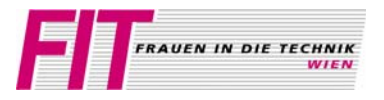

### *Arbeitsbereich, Institut*:

**Mustererkennung und Bildverarbeitung (183-2) Institut für Rechnergestützte Automation** 

## *Thema:*  **Gesichter einscannen - geht das denn?**

*Koordination:* **Dr. Martin Kampel** 

*Es erwartet dich darüber hinaus:* **Hubert Mara**

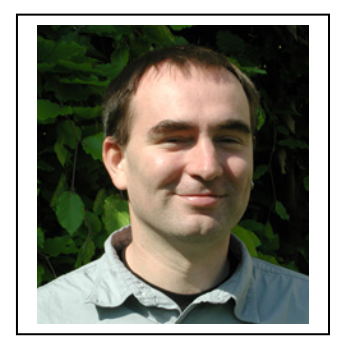

*Du erlebst:* 

… wie mit einem Laser und einer Kamera ein dreidimensionales Bild eines Gesichtes entsteht. Der Laser und die Kamera sind ein 3D-Scanner, der es ermöglicht im Gegensatz zum Flachbettscanner (2D), die Bilder vom Gesicht am Computer von verschiedenen Seiten zu betrachten. Diese Bilder sind 3D-Modelle, wie sie auch für Filme verwendet werden.

Bei unserer Station hast du die Möglichkeit ein 3D-Modell von deinem Gesicht aufzunehmen und dabei gleichzeitig Vor- und Nachteile gegenüber händisch gezeichneten 3D-Modellen zu erfahren. Weiters erfährst du auch von den vielen weiteren Aufgaben, die ein 3D-Scanner erledigen kann.

Eine Hauptaufgabe unseres 3D Aufnahmesystems ist den ArchäologInnen beim Aufzeichnen ihrer Funde zu helfen. Die meisten Funde sind zerbrochene Töpferwaren (Scherben), die bei archäologischen Ausgrabungen gefunden werden. Früher wurden diese Scherben alle händisch abgezeichnet. Heute wurde die Scherben mit dem einfach und schnell zu bedienenden 3D Scanner vermessen, und aus den einzelnen Scherben werden mit Hilfe des Computers die Scherben miteinander verglichen und das ganze Gefäß wieder hergestellt.

#### **3D Scanner**

Scanner, die dreidimensionale Gegenstände aufnehmen können, werden in vielen Bereichen der Forschung und Industrie eingesetzt. Neben der Archäologie sind das zum Beispiel:

- Erstellung von Plänen von historischen Gebäuden
- Vermessung von Zahnabdrücken zur Herstellung von Zahnprothesen.

### *Genauer Ort der Vorführung:*

Favoritenstr. 9-11, PRIP; Raum Nr. HA 0416 Zugang an diesem Tag über Stiege III, 4. Stock, aus dem Lift kommend links, gelber Bereich

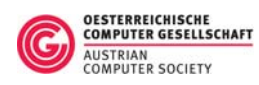

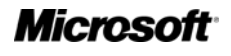

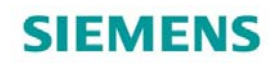

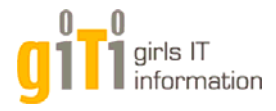

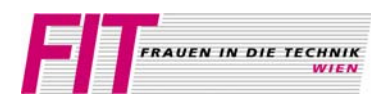

## *Arbeitsbereich, Institut*: **Computergrafik (186-2) Institut für Computergrafik und Algorithmen**

*Thema:* **Computergrafik**

*Koordination:* **DI. Andrea Weidlich**

*Es erwarten dich darüber hinaus:* Thomas Gamper Chris Chiu Alexander Kusternig

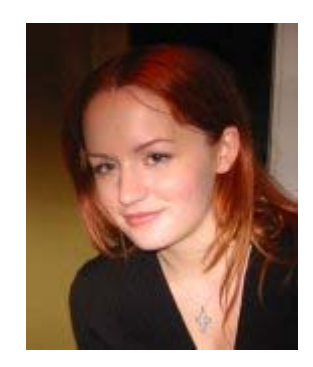

## *Du erlebst:*

Auch wenn die Computergraphik weit mehr Bereiche umfasst, so wird das Interesse für dieses Themengebiet oft durch die faszinierenden Effekte eines Computerspiels geweckt.

Aus diesem Grund erwarten Euch folgende Inhalte:

- Computerspiele, die im Rahmen einer Lehrveranstaltung entwickelt wurden
- Mathematische Grundlagen der Computergraphik oder wozu man Vektoren brauchen kann
- Die einzelnen Schritte vom Modell zum computergenerierten Bild
- Weitere Anwendungsgebiete der Computergraphik (Medizinische Visualisierung, Echtzeitgraphik, Photorealistisches Rendering, ...)

In der Computergraphik kommen vor allem Themenbereiche aus der Mathematik (Vektoren, Analytische Geometrie, Differentialrechnung, ...) und der Physik (Optik, Oberflächenphysik, ...) zur Anwendung.

*Genauer Ort der Vorführung:* Favoritenstr. 9-11, Besprechungsraum (HA0509), Stiege II, 5. Stock, gelber Bereich

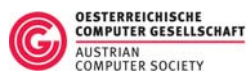

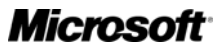

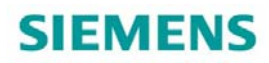

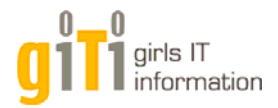

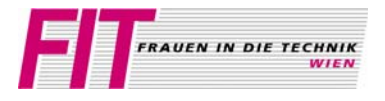

*Arbeitsbereich, Institut*: **Multidisciplinary Design Group Institut für Gestaltungs- und Wirkungsforschung** 

*Thema:* **Interaktionsdesign** 

*Koordination:* **Dr. Hilda Tellioglu** 

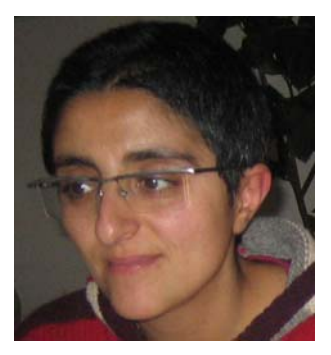

*Es erwarten dich darüber hinaus:* **Thomas Psik Friedrich Glock**

*Du erlebst:* 

Willst Du wissen, wie die Interaktion mit Softwaresystemen entworfen wird? Willst Du wissen, worauf geachtet werden muss, wenn man/frau Softwareapplikationen entwirft und diese benutzerInnenfreundlich und leicht bedienbar gestalten möchte? Das erfährst Du bei uns im Rahmen der Präsentation "Interaktionsdesign". Unter anderem wird der Vortrag einen Überblick über folgende Inhalte geben:

- Was ist Interaktionsdesign? Was ist es nicht?
- Wie erfolgt Interaktionsdesign? Was sind die Arbeitsschritte dabei? Wer ist daran beteiligt?
- Wie entwirft man/frau Systeme, die für Kollaboration und Kommunikation zwischen Akteuren eingesetzt werden sollen? Welche Mechanismen spielen dabei eine wichtige Rolle?

All diese Inhalte werden mit interessanten Beispielen von vorhandenen Systemen ergänzt und verständlicher dargestellt. Anschließend hast Du die Möglichkeit, mit unserem System "Tangible Image Query" zu spielen. Das ist ein interaktives System, das eine "begreifbare" Schnittstelle zur Verfügung stellt, um in einer Datenbank nach Bildern zu suchen. Wir erklären Dir die technischen Hintergründe und die notwendigen theoretischen Grundlagen und gehen auf die Entwicklung des User Centered Designs und Cooperative Designs ein. Ebenso werden wir die Ergebnisse der von einigen unserer StudentInnen ausgeführten videobasierten Evaluierung vorstellen.

*Genauer Ort der Vorführung:*  Argentinierstr. 8, 1040 Wien, Bibliothek von 187/1, 2. Stock, rechts

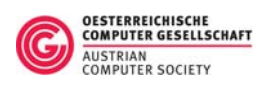

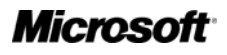

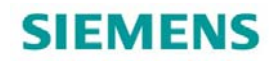

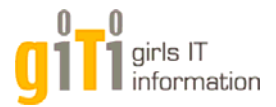

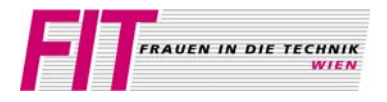

*Arbeitsbereich, Institut*: **Interaktive Mediale Systeme (188-2) Institut für Softwaretechnik und Interaktive Systeme** 

*Thema:* **Videoverarbeitung**

*Koordination:* **Ao. Univ.-Prof. Dr. Margrit Gelautz**

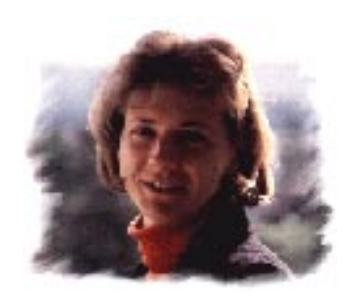

*Es erwarten dich darüber hinaus:* **DI Danijela Markovic Studienassistentin Katharina Weislein Tutorin Simone Tschann**

*Du erlebst:* 

# • **Hochgeschwindigkeitsvideokamera**

Wir präsentieren dir einige beeindruckende Videos, die mit unserer Hochgeschwindigkeitsvideokamera aufgenommen wurden.

• **Bild- und Videoverarbeitung zur Erzeugung künstlerischer Effekte** 

Beispiele aus unserer Forschungsarbeit mit Stereokameras demonstrieren, wie echte Bildaufnahmen automatisch in Skizzen, Gemälde, Comics, etc., umgewandelt werden.

# • **Ausgewählte Filme von Studierenden**

Wir zeigen einige ausgewählte Filme, die StudentInnen im Rahmen von Lehrveranstaltungen produziert haben.

# • **Experimente**

Parallel dazu könnt Ihr selbst Experimente mit Film machen und Spezialeffekte ausprobieren.

*Genauer Ort der Vorführung:* Favoritenstr. 9-11, Seminarraum 188/2 (HD0407), 3. Stiege, 4. Stock, grüner Bereich

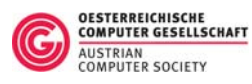

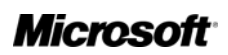

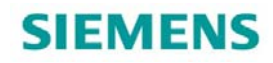

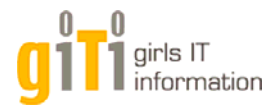

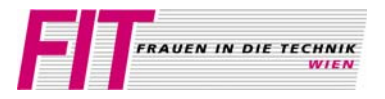

### *Arbeitsbereich, Institut*: **Algorithmen und Datenstrukturen (186-1) Institut für Computergraphik und Algorithmen**

*Thema:*  **Sortieren, Suchen und Automatische Silbentrennung - Probleme und Lösungen** 

*Koordination:* **Stud. Ass. Anna Potocka** 

*Es erwartet dich darüber hinaus:* **Tutorin Katarzyna Potocka**

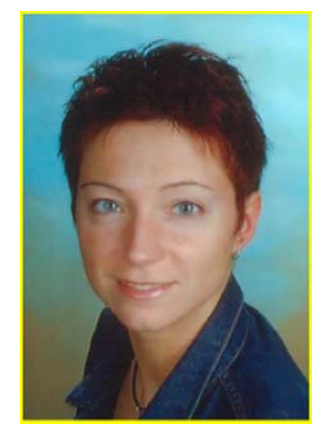

*Du erlebst:* 

### • *Sortieren und Suchen*

Im Alltag sortieren wir immer wieder Objekte, wie zum Beispiel unsere DVD Sammlung oder unsere Bücher, und suchen verschiedene Dinge, wie einen Namen in unserem Telefonbuch oder eben eine passende DVD für den Videoabend. Aber wie gehen wir das Sortieren und das Suchen richtig an? Gemeinsam mit Euch möchten wir diese Frage anhand eines lustigen Kärtchenbeispiels erarbeiten.

### • *Automatische Silbentrennung*

Silbentrennung ist wichtig für hochwertige Dokumente wie Bücher und beim Setzen schmaler Zeitungsspalten, sonst entstehen unansehnliche Wortzwischenräume. — Wir werden gemeinsam überlegen, wie man die Silbentrennung für Deutsch automatisieren kann und worauf man dabei achten muss. Danach kannst du das Silbentrennprogramm SiSiSi (Sichere Sinnentsprechende Silbentrennung) ausprobieren, das von uns entwickelt wurde. Damit kannst du Trennstellen in einzelnen Wörtern ermitteln lassen und sie mit deiner "intuitiven" Trennung vergleichen.

### *Genauer Ort der Vorführung:*

Favoritenstr. 9-11, Seminarraum des Instituts für Computergraphik und Algorithmen, Stiege II, 5. Stock, gelber Bereich

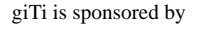

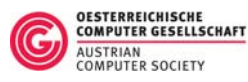

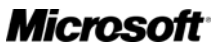

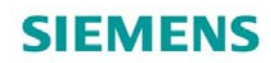

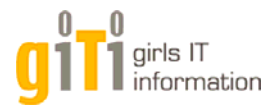

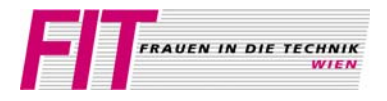

*Arbeitsbereich, Institut*: **Interaktive Mediale Systeme (188-2) Institut für Softwaretechnik und Interaktive Systeme** 

### *Thema:*

**Spielen ohne Grenzen: Anwendungssteuerung durch optisches Tracking**

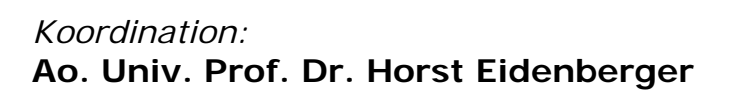

*Es erwartet dich darüber hinaus:*

**Dipl. Ing. Dalibor Mitrovic Dipl. Ing. Matthias Zeppelzauer** 

### *Du erlebst:*

ein interaktives Spiel zur Illustration der Konzepte des "Pervasive Gamings". Allein (oder in Zusammenarbeit mit Kolleginnen) steuerst Du einen Ball, mit dem Du Spielsteine berühren musst. Nach der Berührung verschwinden die Spielsteine. Gewonnen hast Du, wenn Du alle Spielsteine getroffen hast.

Wissenschaftlich relevante Fragestellungen bei dieser Demonstration sind:

- 1. Die Erkennung der Körperbewegung
- 2. Ihre Interpretation im Rahmen der virtuellen Welt des Spiels
- 3. Die Gestaltung einer einfachen, aber dennoch ansprechenden BenutzerInnenschnittstelle

*Genauer Ort der Vorführung:* Favoritenstr. 9-11, Media Understanding Projektraum (HG0407), 3. Stiege, 4. Stock, roter Bereich

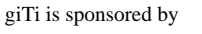

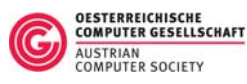

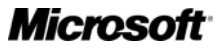

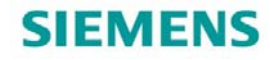